## **LEAVE OF ABSENCE FOR STAFF**

Human Resources manages extended leave of absences for all staff employees

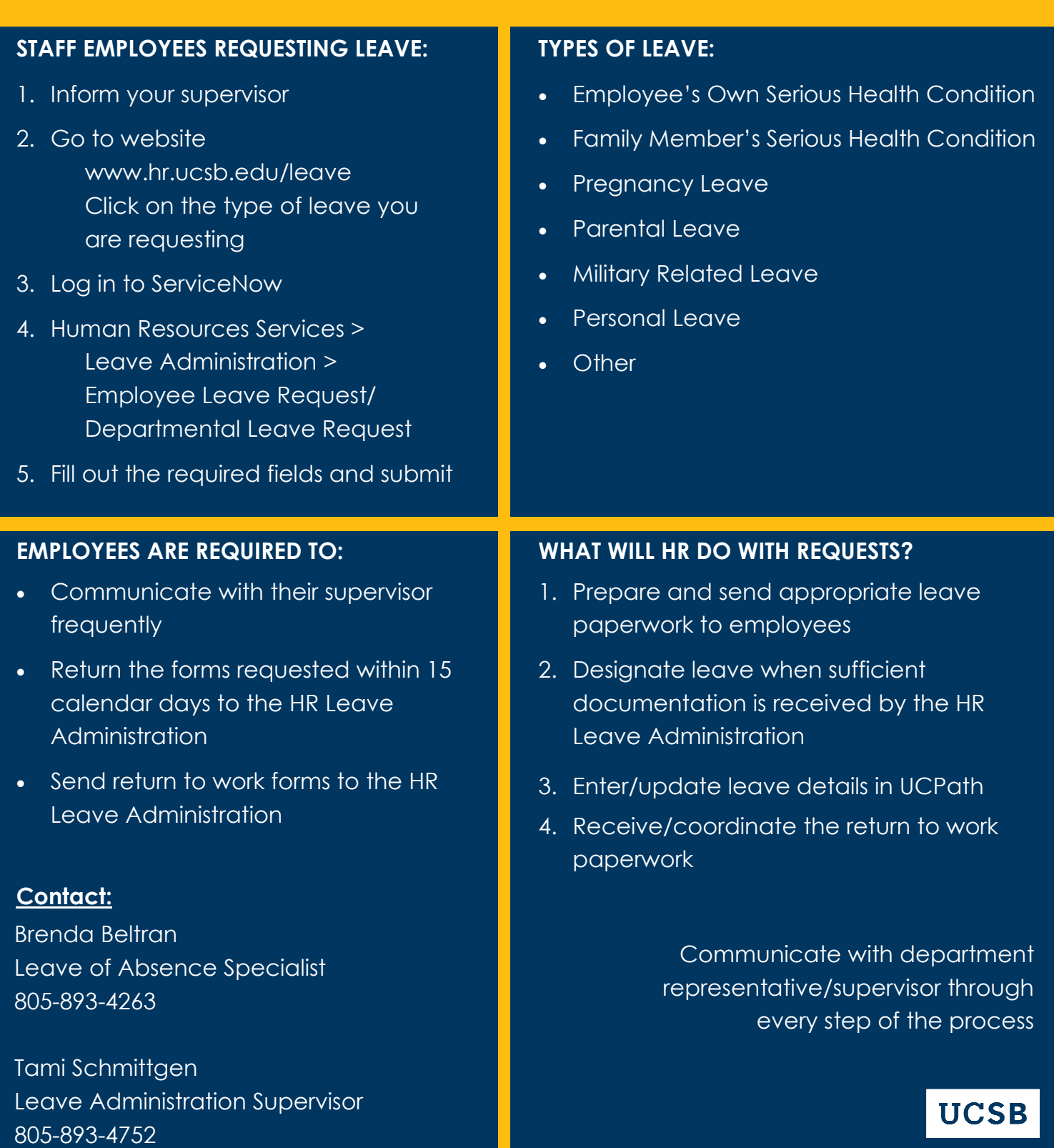

## STAFF EMPLOYEES: HOW TO REQUEST A LEAVE OF ABSENCE

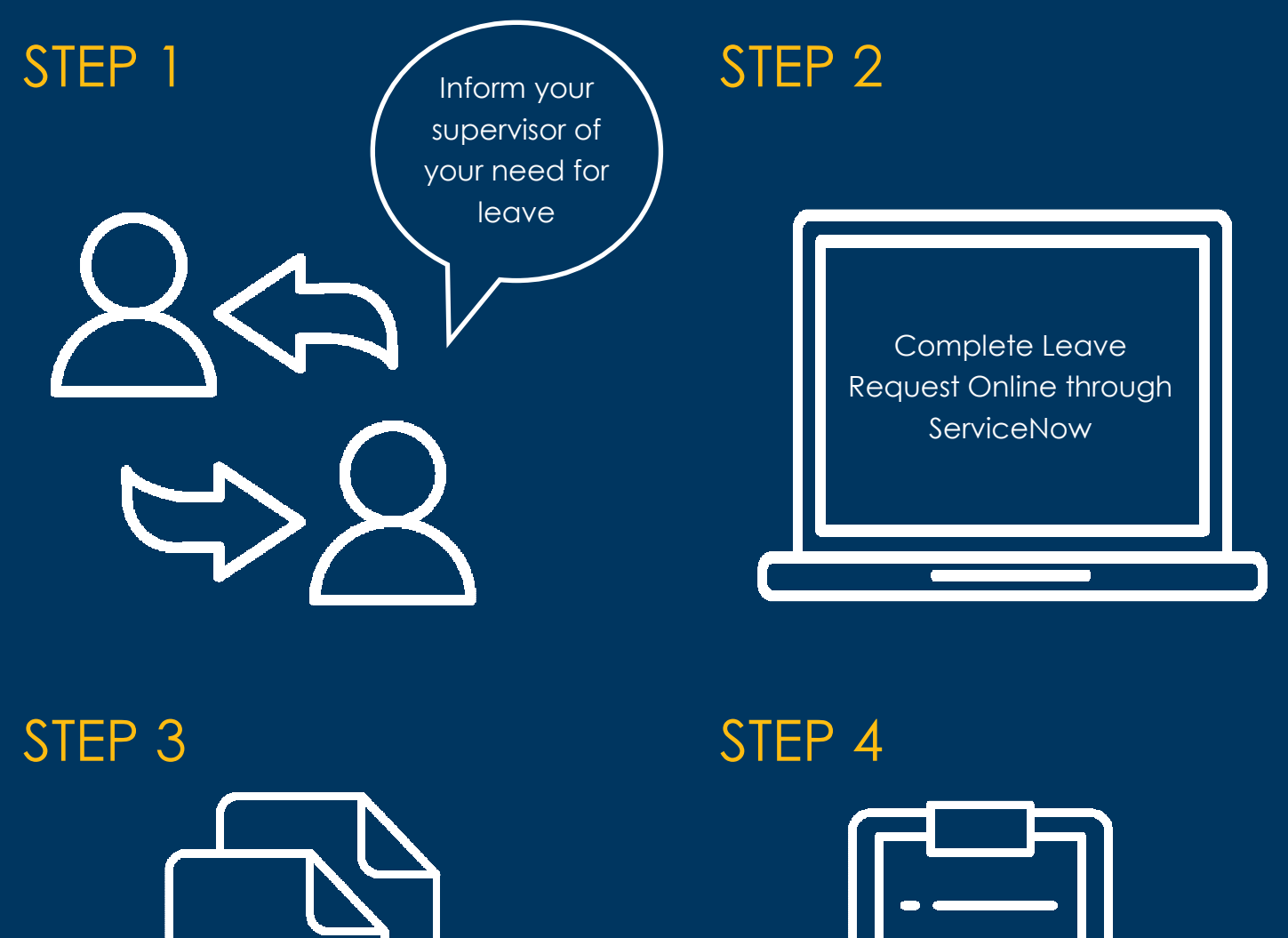

HR Leave **Administration** provides you with the leave forms

Within 15 calendar days, return the forms to the HR Leave Administration

UC SANTA BARBARA